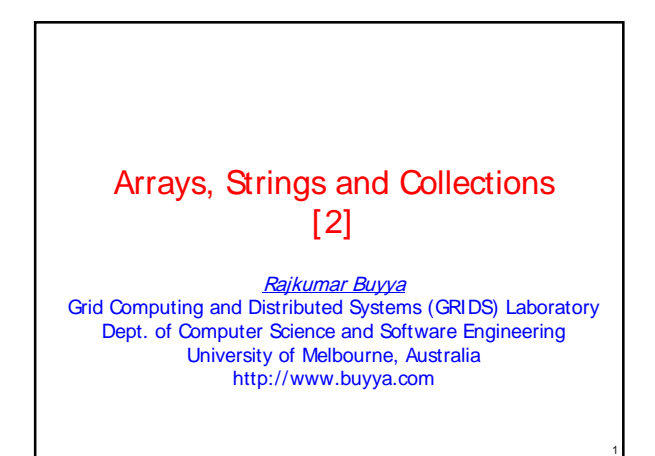

## toString() Method

- **toString()** method is a special method that can be defined in any class.
- This method should return a String argument.
- **When an object is used in a String** concatenation operation or when specified in print statement, this method gets invoked automatically.

2

4

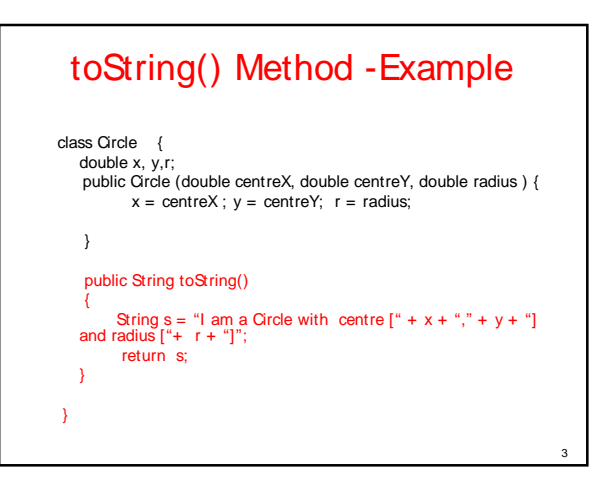

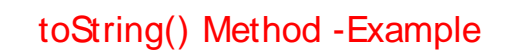

class CircleTest {

Circle  $c = new$  Circle(10,20, 30);

System.out.println(c); // I am a circle with centre [10.0,20.0] and radius [30.0]

}

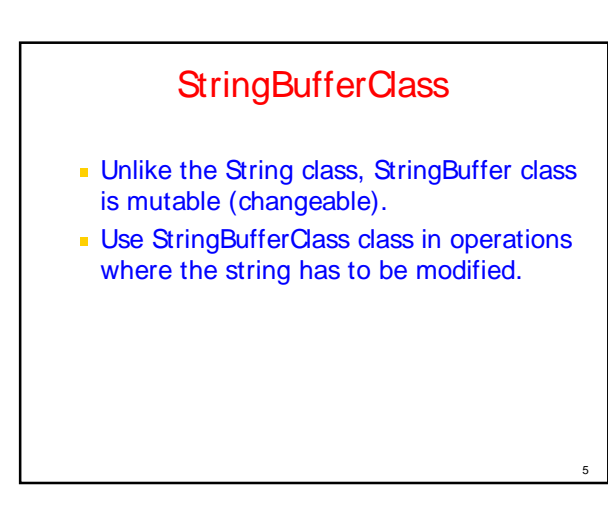

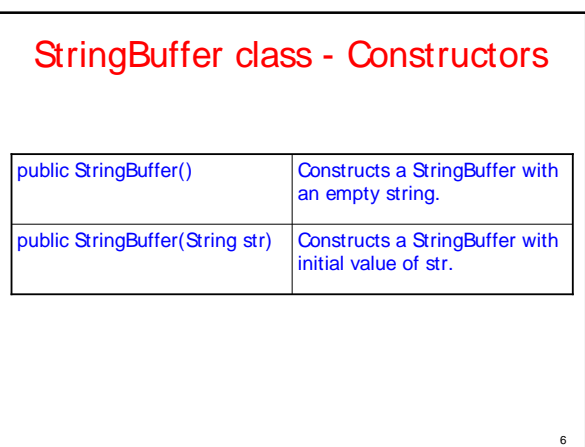

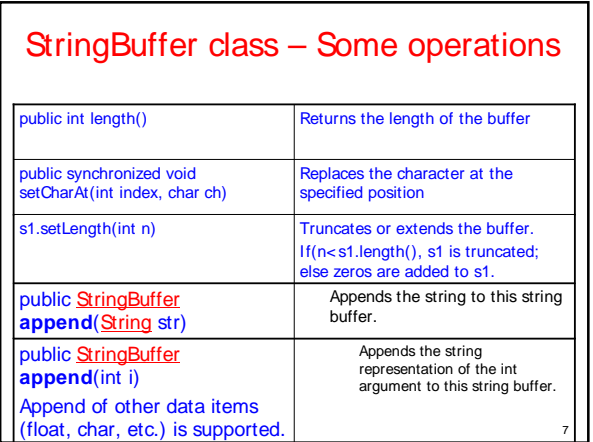

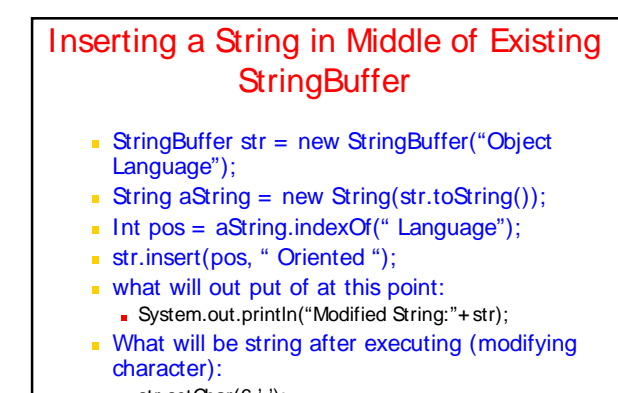

- str.setChar(6,'-');

# **StringTokenizer**

- **Breaks string into parts, using delimiters.**
- The sequence of broken parts are the tokens of the string.
- **More than one delimiter can be specified.**

9

**The tokens can be extracted with or** without the delimiters.

# StringTokenizer - Functionality

8

10

- **Consider the following String** CREATE\_USER:1234567;John;Smith
- Separate the tokens CREATE\_USER 1234567 John **Smith**

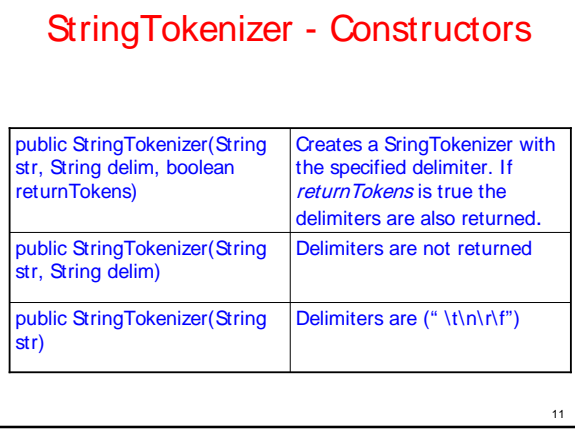

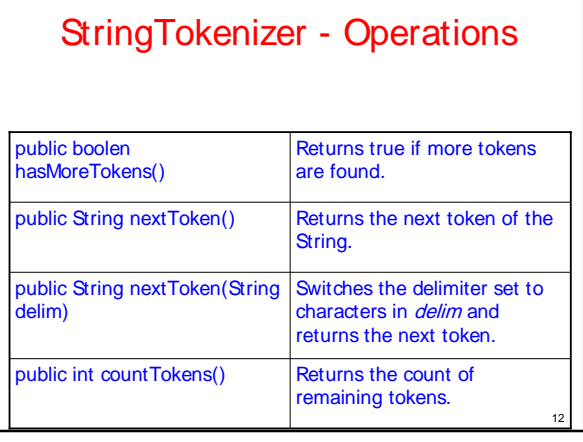

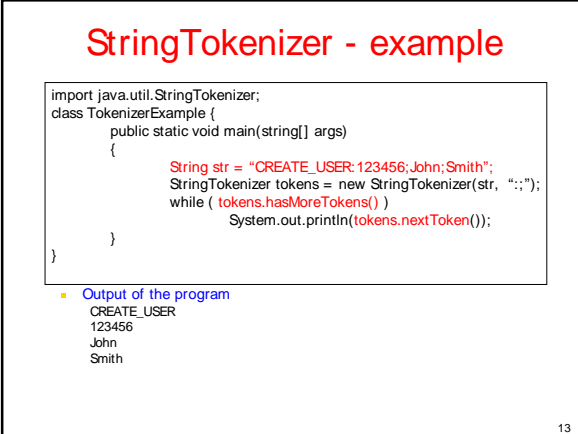

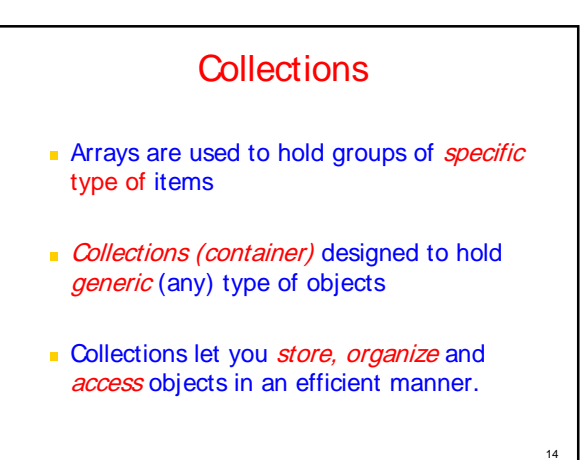

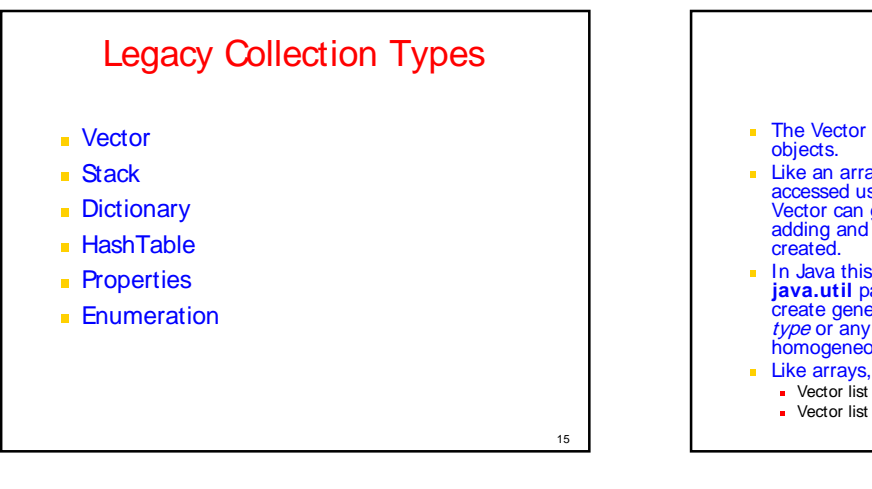

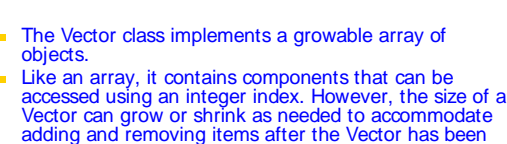

**Vector** 

In Java this is supported by Vector class contained in<br>**java.util** package. The Vector class can be used to<br>create generic dynamic arrays that hold *objects of any* type or any number. The objects do not have to be<br>homogeneous.

16

18

Like arrays, Vectors are created as follows: Vector list = new Vector(); // declaring without size Vector list = new Vector(3); // declaring with size

### Vector properties **Vectors posses a number of advantages over** arrays: It is convenient to use vectors to store objects. A vector can be used to store list of objects that may vary in size.

- 
- We can add and delete objects from the list as an
- when required.
- **But vectors cannot be used to store basic data** types (int, float, etc.); we can only store objects. To store basic data type items, we need convert them to objects using "wrapper classes" (discussed later).

17

Important Methods in Vector class

- addElement(Object item)
- **insertElementAt(Object item, int index)**
- element $At(int index) get element at index$
- **removeElementAt(int index)**
- size()
- clone() Returns a clone of this vector.
- clear() Removes all of the elements from this Vector.
- get(int index) Returns the element at the specified position in this Vector.
- copyInto(array) copy all items from vector to array.

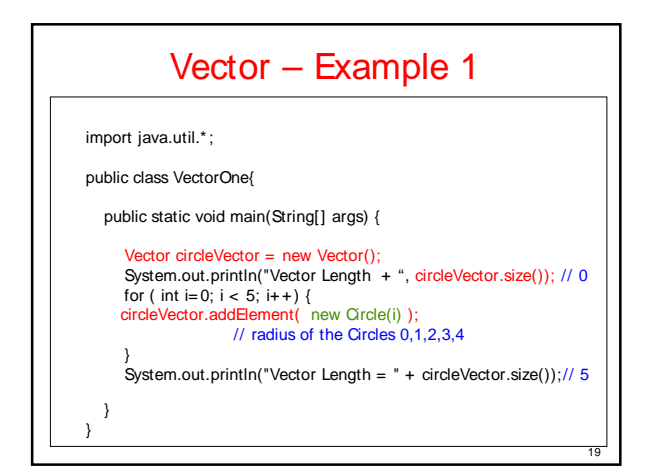

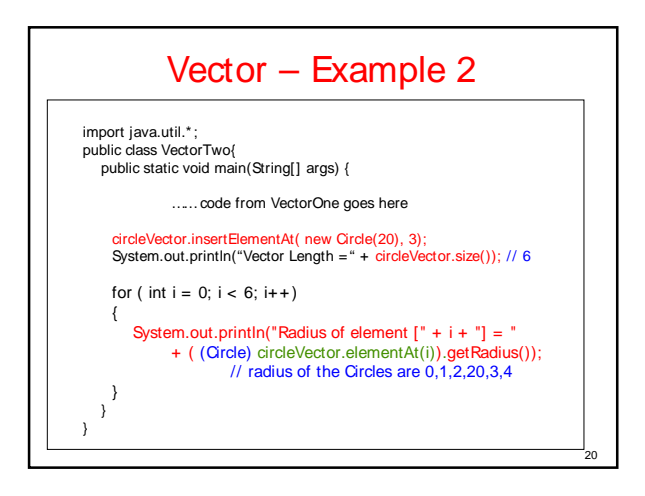

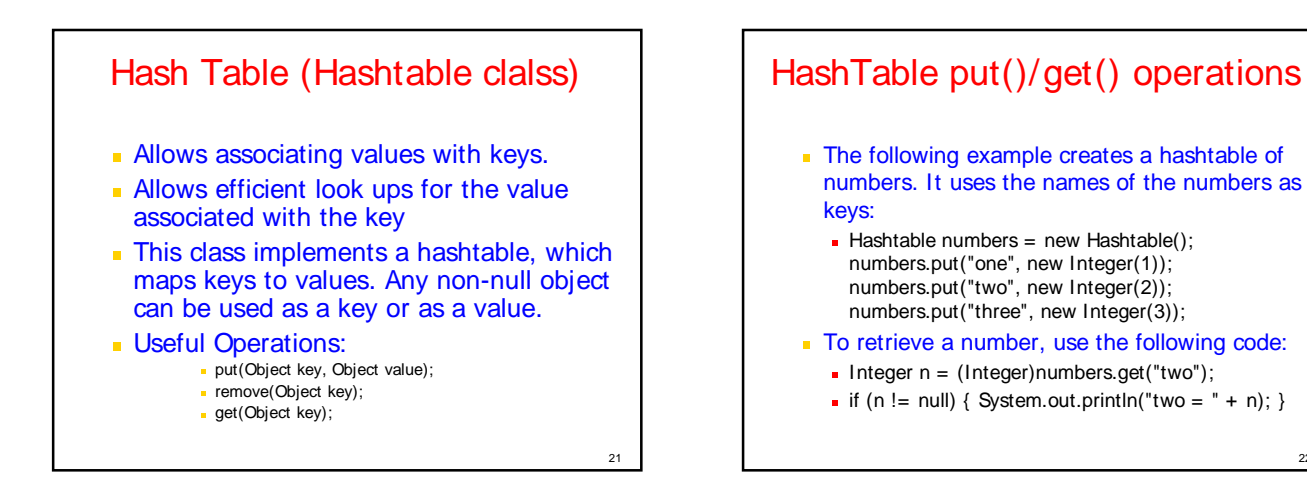

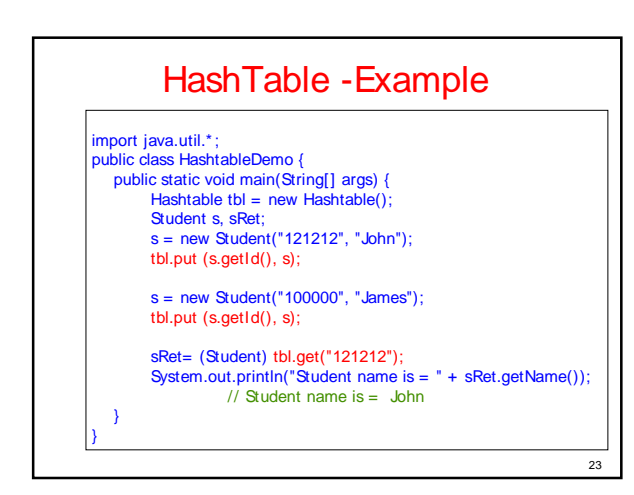

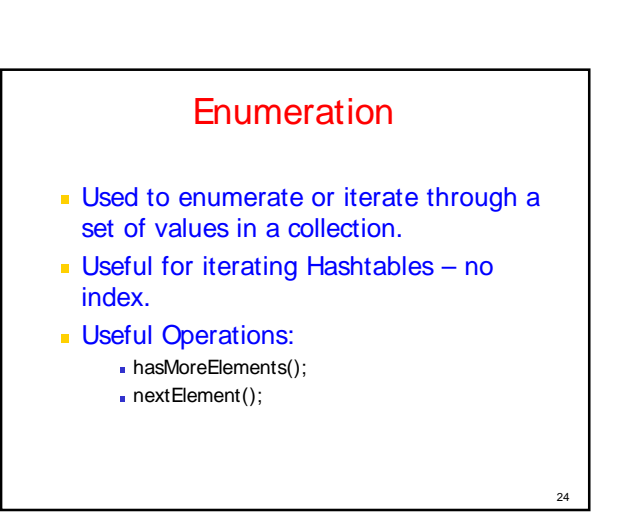

22

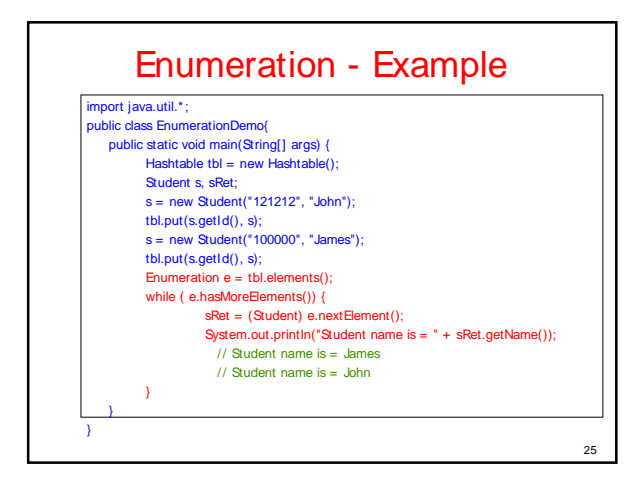

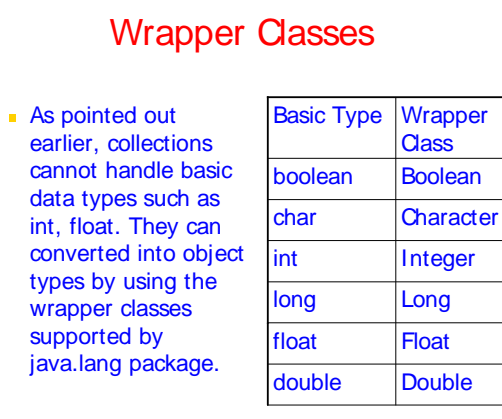

26

28

#### Methods in Wrapper Classes

- **Constructors:** 
	- Integer intVal = new Integer(i);
	- $\blacksquare$  Float float Val = new Float(f);
- **Converting objects to basic values** 
	- int i = intVal.intValue();
	- $\blacksquare$  float f = floatValue.floatValue();
- **Converting Numbers to Strings** 
	- str = Integer.toString(i)
	- $\overline{\phantom{a}}$  str = Float.toStrin(f);

27

#### Methods in Wrapper Classes

- **String Objects to Numeric Objectrs** 
	- Integer intVal = Integer.ValueOf(str);
- Float floatVal = Float.ValueOf(str); **Numeric Strings to Basic Types** 
	- int  $i =$  Integer.parseInt(str);
	- long  $l = Long.parseFloat(str)$
	- These methods throw exception
	- (NumberFormatException) if the value of the str does represent an integer. Exception are a OO way of reporting errors. More on it later.

#### **Summary**

- A special method, toString(), can be defined in any Java class, which gets invoked when one tries to concatenation operation with Strings.
- **Collections are like arrays, but can hold any** objects, dynamically expandable, and supports their easy manipulation.
- **Java has strong support for Collections, which** are very useful when developing large-scale software development.
- **Wrapper classes helps in manipulating basic** data types as Objects.

29